# Preparing Research Papers Using ATEX

# Sami AL ISSA

Assistant Professor at Department of Computer Enginnering and Automation, Faculty of Mechanical and Electrical Enginnering, Damascus University sami.issa@damascusuniversity.edu.sy

Workshop on International Scientific Research Publication

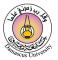

イロト イポト イラト イラト

June 18, 2023

What is LATEX? LATEX Vs. MS Word Why LATEX?

### Motivation

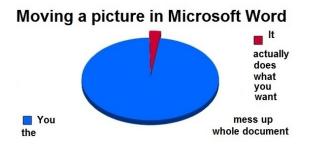

#### Other difficulties:

Table of contents, equations, tables, references, citations, fonts!!

What is LATEX? LATEX Vs. MS Word Why LATEX?

### Motivation

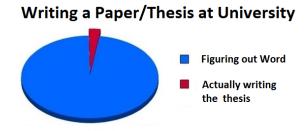

### In $\[AT_EX:$

You take care of writing, and we will take care of presentation!!

What is LATEX? LATEX Vs. MS Word Why LATEX?

# Overview

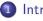

Introduction

- What is ATEX?
- LATEX Vs. MS Word
- Why LATEX?

### 2 Document Structure in LATEX

- The Preamble
- The Front Matter
- The Body
- The Back Matter

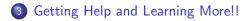

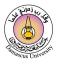

→ ∃ → < ∃ →</p>

What is <u>LATEX</u>? LATEX Vs. MS Word Why LATEX?

# What is $\[Mathef{eq: Arrowsense of the second second seco$

### ŀAT<sub>E</sub>X is ...

... a sophisticated document preparation system suitable for producing scientific and mathematical documents.

### IAT<sub>E</sub>X has

- Stylistic uniformity
- Bibliography support
- Reference tracking
- Sophisticated structuring abilities

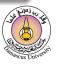

What is LATEX? LATEX Vs. MS Word Why LATEX?

### What is $\[Mathef{eq: ATEX}]$

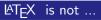

... a word processor.

#### ŀATEX does not

- Give you complete control over formatting.
- Provide a graphical interface for editing.

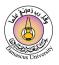

What is LATEX? LATEX Vs. MS Word Why LATEX?

# LATEX Vs. WYSIWYG (MS Word)

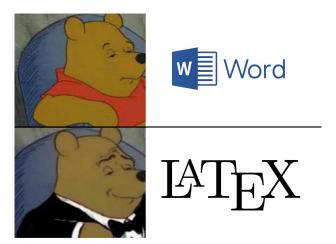

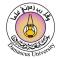

イロト イヨト イヨト

What is LATEX? LATEX Vs. MS Word Why LATEX?

# LATEX Vs. WYSIWYG (MS Word)

- With a word processor, changing the formatting means you have to change each instance individually.
  - $\bullet$  With  ${\ensuremath{{\mbox{{\rm WT}}}} E\!X}$  , you just redefine the relevant commands.
- With a word processor, you spend valuable time agonizing over what font size to make the section headings.
  - $\bullet$  With  $\ensuremath{{\mbox{ETE}}} X$  , you just tell it to start a new section.
- With a word processor, you have to carefully match any provided templates.
  - With LATEX , you can be sure you've fit the template, and switch templates easily.

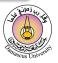

What is LATEX? LATEX Vs. MS Word Why LATEX?

# Why LATEX?

- LATEX allows you to worry about the content and the structure, rather than the presentation.
- Interpretation of the second second secon
- Interpretation of the most advanced math typesetting systems around.
- LATEX keeps track of references so you don't have to.
- ATEX allows you to make more consistent, and more easily changeable, documents (Professionally crafted predefined Layouts).

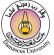

What is LATEX? LATEX Vs. MS Word Why LATEX?

### **Document Class**

LATEX has several templates, selected using \documentclass

- report (Large organized document- Thesis).
- article (Ordinary document- Paper).
- book (Chapters).
- letter/CV.
- beamer (Presentation).
- Many new class files can be created modifying the above 4 base class files (Ex. IEEEtran.cls- derived from article.cls).

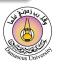

▲ 同 ▶ ▲ 国 ▶ ▲ 国 ▶

The Preamble The Front Matter The Body The Back Matter

### **LATEX** | Basic Document Structure

#### Example.tex

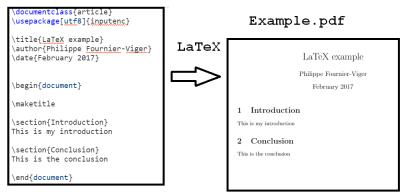

### LATEX Basic Document Structure

The format of a document is a pretty simple.

### In the Preamble

- Documentclass (article, book, thesis, ...).
- Packages (color, graphicx, setspace, geometry, harvard ...).

### In the Front Matter

- Title/Author.
- Abstract.

#### In the Body

• Contents (Sections, Subsections, Subsubsections).

#### In the Back Matter

Bibliography.

The Preamble The Front Matter The Body The Back Matter

### LATEX | Basic Document Structure

**O** Define the types of the document (article, book, thesis, ...).

\documentclass [12pt]{article}

**Over the set of the set of the s** 

\usepackage {color}
\usepackage {graphicx}

Main body (stuff to be printed, title, authors, abstract, sections, references, ...).

```
\begin{document}
...
\end{document}
```

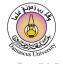

**The Preamble** The Front Matter The Body The Back Matter

# **LATEX** | Basic Document Structure

#### In the Preamble

You specify your document class.

• Document classes: letter, article, report, book, beamer, ...). \documentclass[12pt]{article}

 Packages: numerous packages are available. \usepackage[margin=1in]{geometry} \usepackage{setspace} \usepackage{harvard}

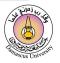

▲ 同 ▶ ▲ 国 ▶ ▲ 国 ▶

The Preamble **The Front Matter** The Body The Back Matter

# LATEX Basic Document Structure

#### In the Front Matter

- \begin{document}
- \title{}
- \author{}
- \maketitle
- \begin{abstract}
- \end{abstract{}
- \pagebreak

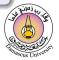

The Preamble The Front Matter **The Body** The Back Matter

# LATEX | Basic Document Structure

#### In the Body

To begin a new section

- \section{}
- Similarly,\subsection{}, \subsubsection{}
- LATEX does automatic numbering.
- \emph{}
- \textbf{}
- \textit{}
- \singlespacing, \doublespacing
- \onehalfspacing, \centering

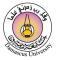

The Preamble The Front Matter **The Body** The Back Matter

### **LATEX** | Basic Document Structure

sequence (in any order). Formally, we say that a rule  $I_a \Rightarrow I_b$  occurs in a sequence  $s = \langle I_l, I_2, ..., I_n \rangle$  if and only if there exists an integer k such that  $1 \le k \le n$ ,  $I_a \subseteq \bigcup_{i=1}^k I_i$  and  $I_b \subseteq \bigcup_{i=k+1}^n I_i$ .

same sequence (in any order). Formally, we say that a rule  $I_a \Rightarrow I_b$  occurs in a sequence  $s = \langle I_1, I_2, ..., I_n \rangle$  if and only if there exists an integer k such that  $1 \leq k < n, I_a \subseteq \bigcup_{i=1}^k I_i$  and  $I_b \subseteq \bigcup_{i=k+1}^n I_i$ .

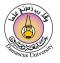

▲ □ ▶ ▲ □ ▶ ▲ □ ▶

The Preamble The Front Matter **The Body** The Back Matter

### **LATEX** | Basic Document Structure

### Word

sequence (in any order). Formally, we say that a rule  $I_a \Rightarrow I_b$  occurs in a sequence  $s = \langle I_l, I_2, ..., I_n \rangle$  if and only if there exists an integer k such that  $1 \le k \le n$ ,  $I_a \subseteq \bigcup_{i=1}^k I_i$  and  $I_b \subseteq \bigcup_{i=k+1}^n I_i$ .

### Latex

same sequence (in any order). Formally, we say that a rule  $I_a \Rightarrow I_b$  occurs in a sequence  $s = \langle I_1, I_2, ... I_n \rangle$  if and only if there exists an integer k such that  $1 \le k < n, I_a \subseteq \bigcup_{i=1}^k I_i$  and  $I_b \subseteq \bigcup_{i=k+1}^n I_i$ .

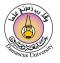

▲ □ ▶ ▲ □ ▶ ▲ □ ▶

The Preamble The Front Matter **The Body** The Back Matter

# LATEX Basic Document Structure

#### Mathematical Equations

- Math always in between \$\$.
- Alternatively, \begin{equation} \end{equation}.
- \$1+4=5\$.
- \frac{}{}
- \sqrt{}
- $\sum_{k=1}^{n}$
- ^{}, \_{}
- Greek letters e.g. \alpha.

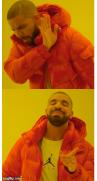

Making Math equations in MS Word

Making Math equations in Latex

- 4 同 1 4 三 1 4 三 1

The Preamble The Front Matter **The Body** The Back Matter

# **ETEX** | Basic Document Structure

#### Figures

- You can insert figures in pdf, jpg, eps, and other formats into your document.
- Example:

```
\begin{figure}
\includegraphics{name of the figure file}
\caption{Put the caption here}
\end{figure}
```

• Multiple figures can be inserted using \subfigure.

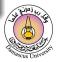

The Preamble The Front Matter **The Body** The Back Matter

# LATEX Basic Document Structure

#### Cross Referencing

- LATEX generates numbers for Theorem, Equation, Section, Figure and other environments automatically.
- You can access them with \label and \ref.
- For example:

\section{Introduction} \label{sec:intro}

 $\rightarrow$  In Section \ref{sec:intro}, we  $\ldots$ 

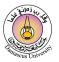

▲ 同 ▶ ▲ 国 ▶ ▲ 国 ▶

The Preamble The Front Matter **The Body** The Back Matter

# LATEX | Basic Document Structure

#### Citations

- \cite{bibtexkey}
- It is more convenient to create a bibliography file, called bibtex file(.bib) and use it as needed.
- Bibliography information is stored in a \*.bib file, in Bibtex format.
- \usepackage{chicago}
- \bibliographystyle{chicago}
- \bibliography{bibfile}

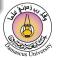

The Preamble The Front Matter **The Body** The Back Matter

# LATEX Basic Document Structure

#### Citations

• In the \*.bib file:

```
@article{issa2019improved,
title={Improved event-triggered adaptive control of non-linear
uncertain networked systems},
author={Issa, Sami Al and Chakravarty, Arghya and Kar, Indrani},
journal=(IET Control Theory \& Applications},
volume={13},
number={13},
pages={2146-2152},
year={2019},
publisher={Wiley Online Library}
}
```

 How to cite Citing references in text: \cite{cuc98} = (Cuce 1998) \citeN{cru98} = Crud (1998) \shortcite{tom98} = (Tom, et. al. 1998).

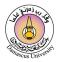

The Preamble The Front Matter The Body **The Back Matter** 

### **LATEX** | Basic Document Structure

#### In the Back Matter

- Do not forget bibliographyfilename
- Make sure that the bibtex file is saved in the same location where the main tex file is saved.
- Do not forget \end{document}.

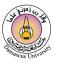

• • = • • = •

### Learning curve

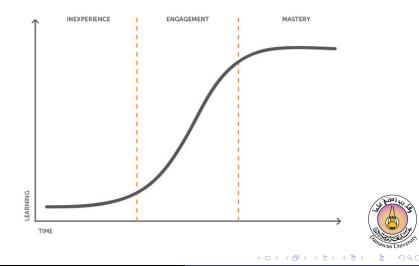

### Getting started

#### Installing LATEX

### MiKTeX

- MiKTeX is a typesetting system for the Windows.
- It is generally recommended to install MiKTeX first, then TeXstudio.
- Itext editor (TeXstudio is recommended).
  - TeXstudio creates the source file (.tex and others).

### Packages

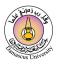

• • = • • = •

# How to Use LATEX to Create Documents

- Start with a skeleton document (create it by yourself, get it from you classmates, download it from journals' website).
- Fill stuff (text, formula, figure, table ...) into your skeleton document.
- Run LaTeX to generate output and make modifications.
- Learn as you go!!

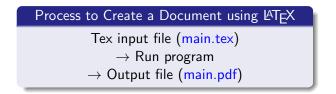

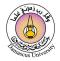

# Tips

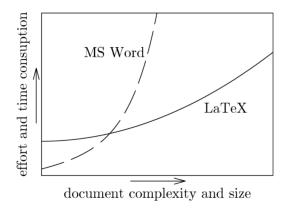

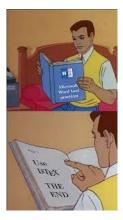

æ

< ロ > < 回 > < 回 > < 回 > < 回 >

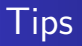

### • Overleaf: Online LATEX editor (VPN is required!!)

# • To do...

- Install all the necessary tools
- Iry to write your first LaTeX doc
- I How to create a list? How to create numbered list?
- How to add a table?
- How to organize the doc over several files (e.g. one file per chapter/section)?

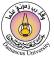

- **3 b** - **3** 

# Getting Help and Learning More!!

- ATEX Wikibooks: en.wikibooks.org/wiki/LaTeX
- The Not So Short Introduction to LATEX 2e: www.ctan.org/tex-archive/info/lshort/english/ lshort.pdf
- A Short Math Guide for LATEX: http://tug.ctan.org/info/short-math-guide/ short-math-guide.pdf
- The Beamer Theme Matrix: www.hartwork.org/beamer-theme-matrix/
- Google is still your best friend!

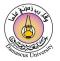

### References

- Introduction to LATEX, writing papers the right way, Research Science Institute, MIT. https://web.mit.edu/rsi/www/pdfs/new-latex.pdf.
- Marco D. Santambrogio, A short introduction to LaTeX, Politecnico di Milano.

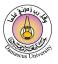

. . . . . . . .

# شُكــراً لكم Thank You

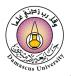

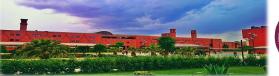

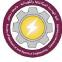

イロト イヨト イヨト